## *La iteración en C++*

- 1. Vamos a implementar los siguientes problemas:
	- Calcular la media de una serie de números positivos, suponiendo que los datos se leen desde el terminal. Un valor de cero (como entrada) indica el fin de la serie.
	- Diseña un algoritmo para sumar los números pares comprendidos entre 2 y 100 e impleméntalo en C++.
	- La escritura de algoritmos para realizar operaciones sencillas de conteo es bastante común. Supongamos que se proporciona una serie de números como: 3 0 2 4 4 0 0 2 3 6 0 2 y se desea contar e imprimir el número de ceros de la secuencia.
- 2. Escribir un programa C++ que determine si un número entero es primo por divisiones sucesivas.
- 3. Escribe un programa que genere aleatoriamente una quiniela de quince resultados (1, X, 2).
- 4. Escribir un programa que dibuje árboles de Navidad compuestos de filas de asteriscos de las siguiente forma:

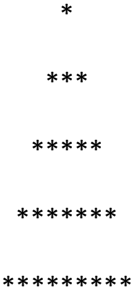

El número de ramas del árbol (filas de asteriscos) será determinado por el usuario en cada ejecución (aunque como máximo se permitirán 20 ramas).

- 5. Invertir el orden de los dígitos de un entero positivo. Por ejemplo, la inversión de los dígitos de 2345 es 5432.
- 6. Escribir un programa que calcule el factorial de un número dado.